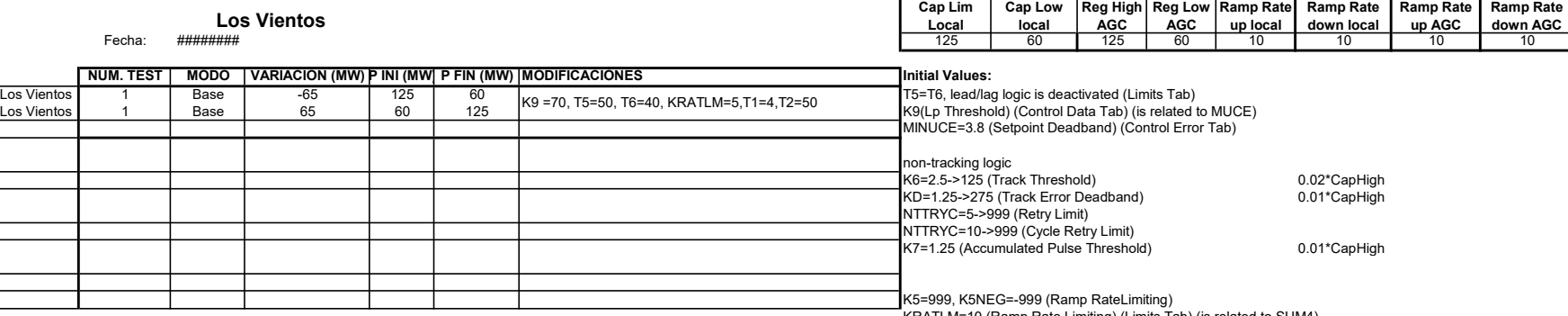

KRATLM=10 (Ramp Rate Limiting) (Limits Tab) (is related to SUM4)

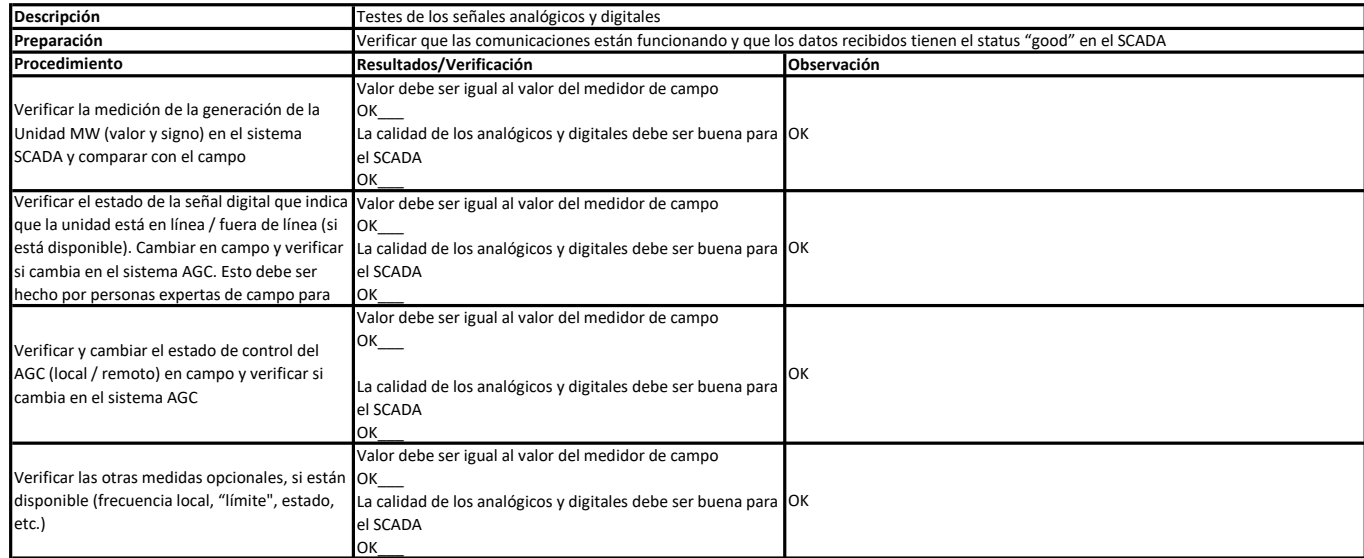

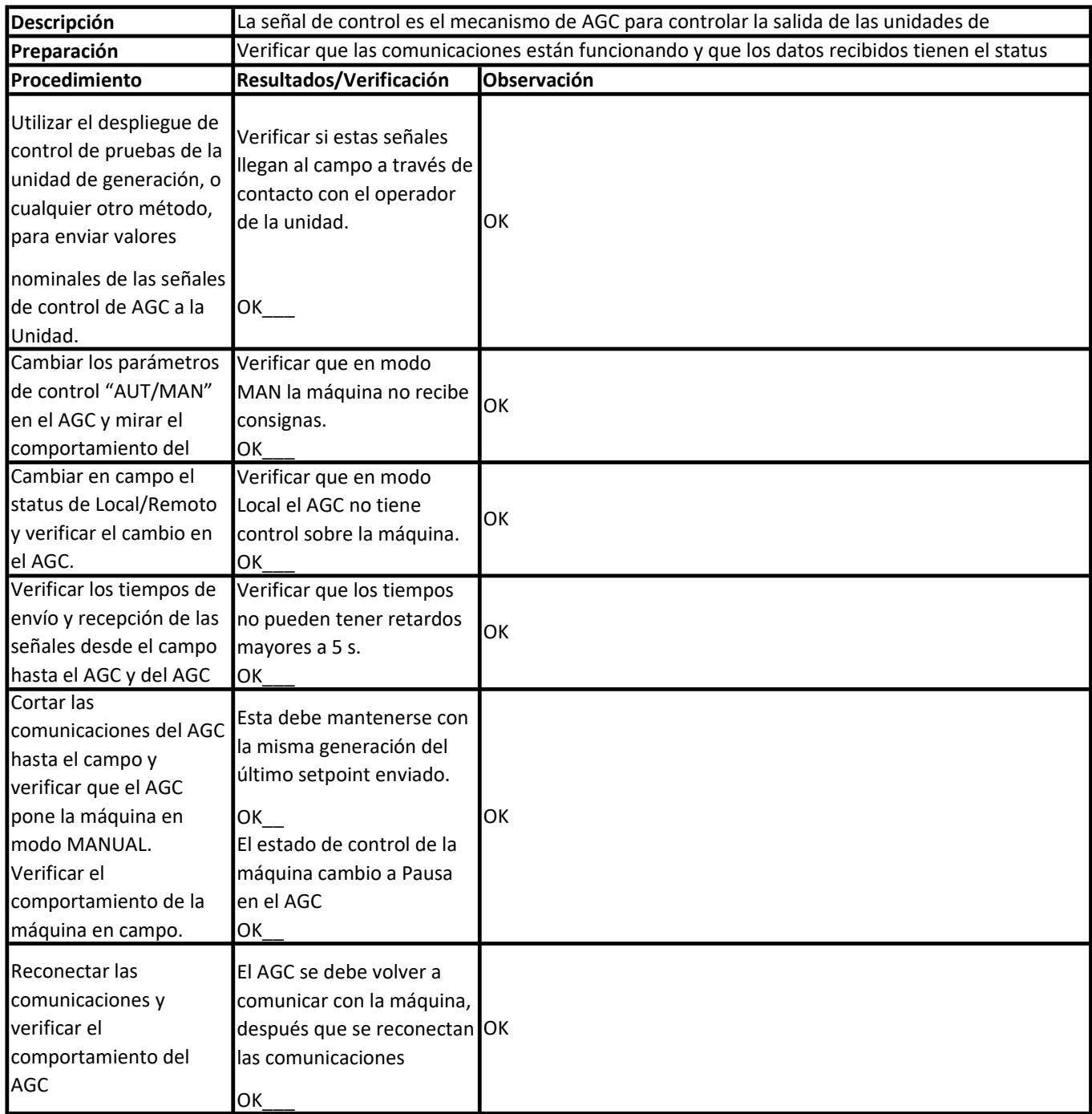

## Modo de control: Test

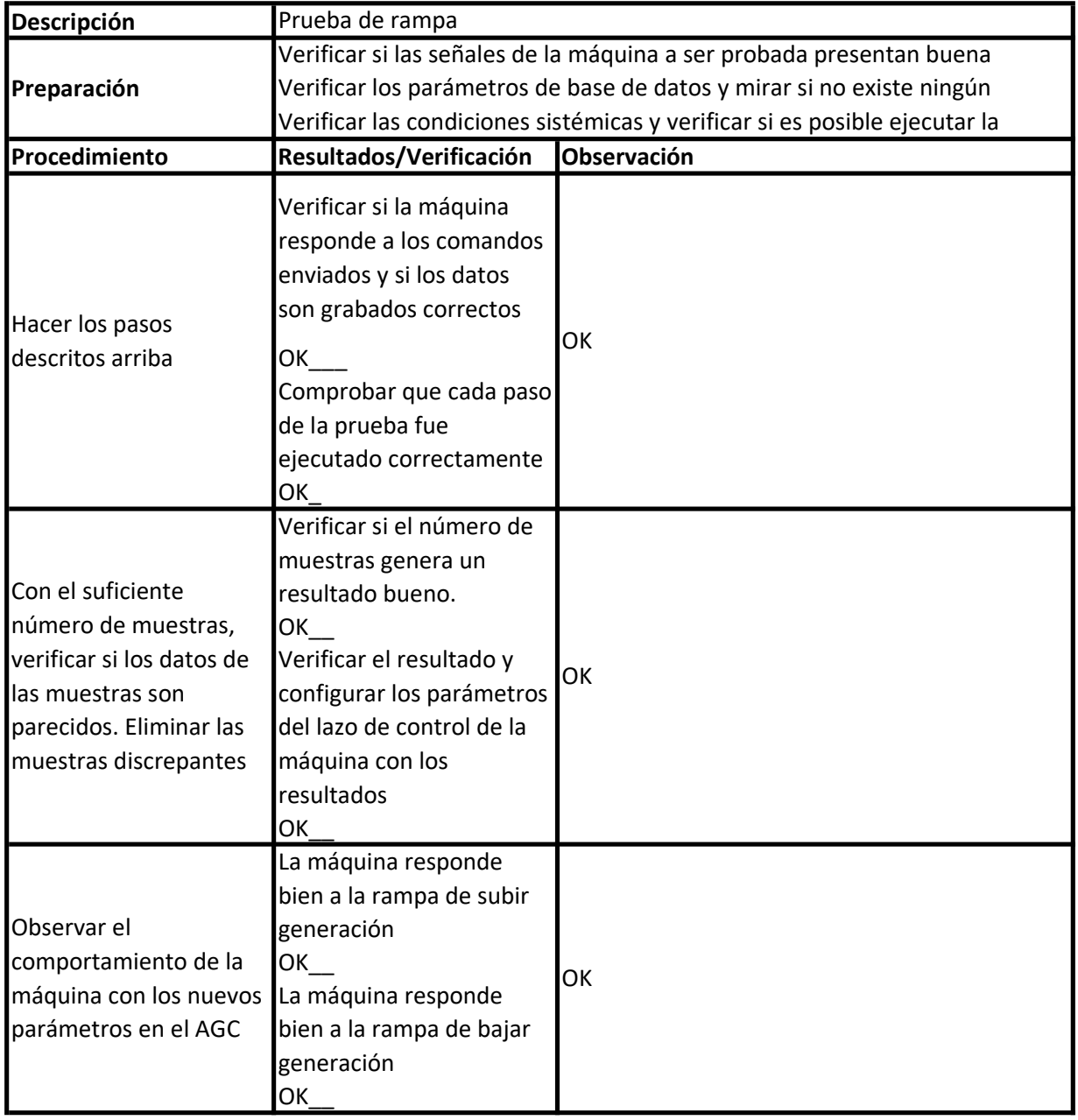

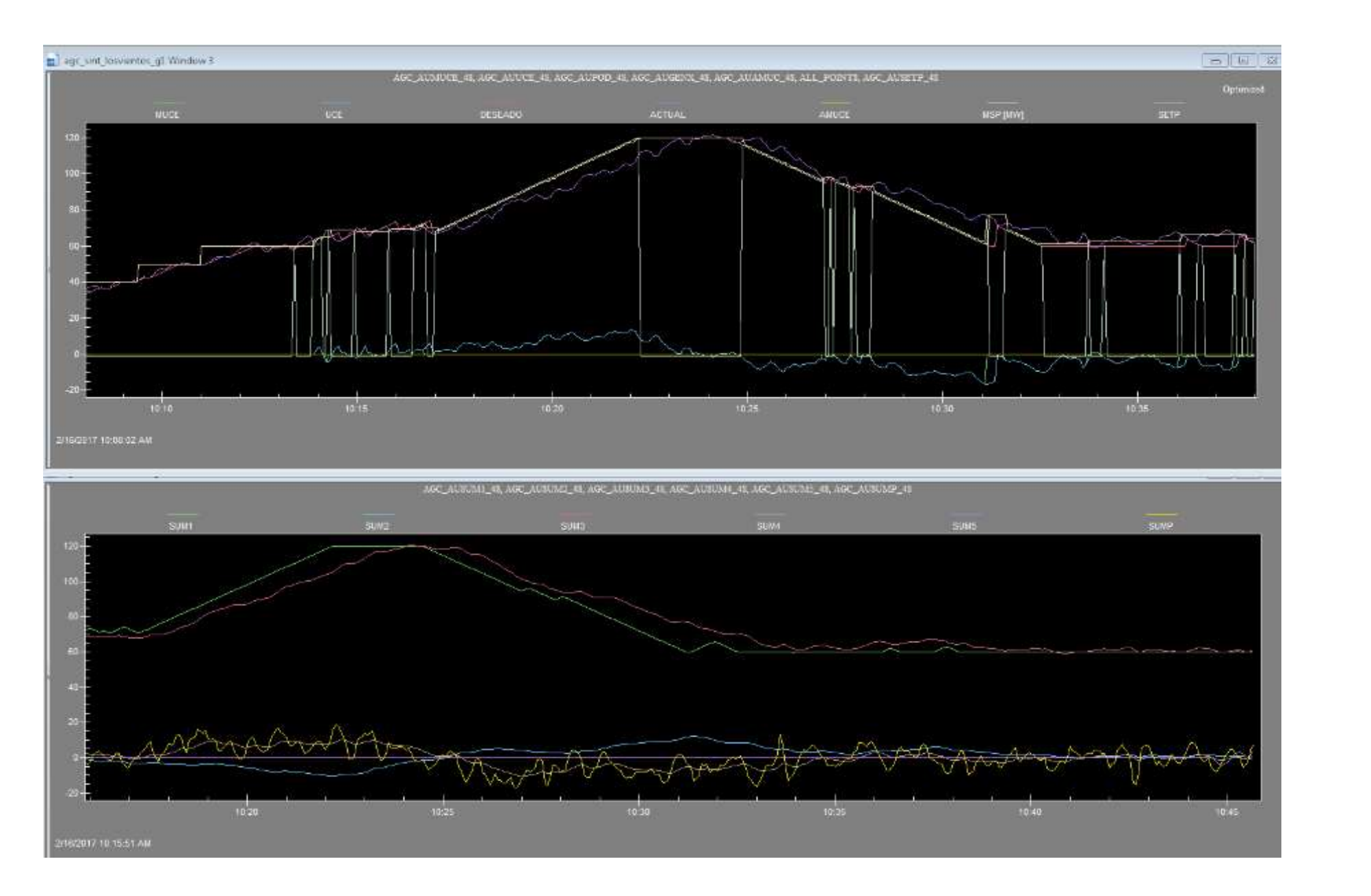

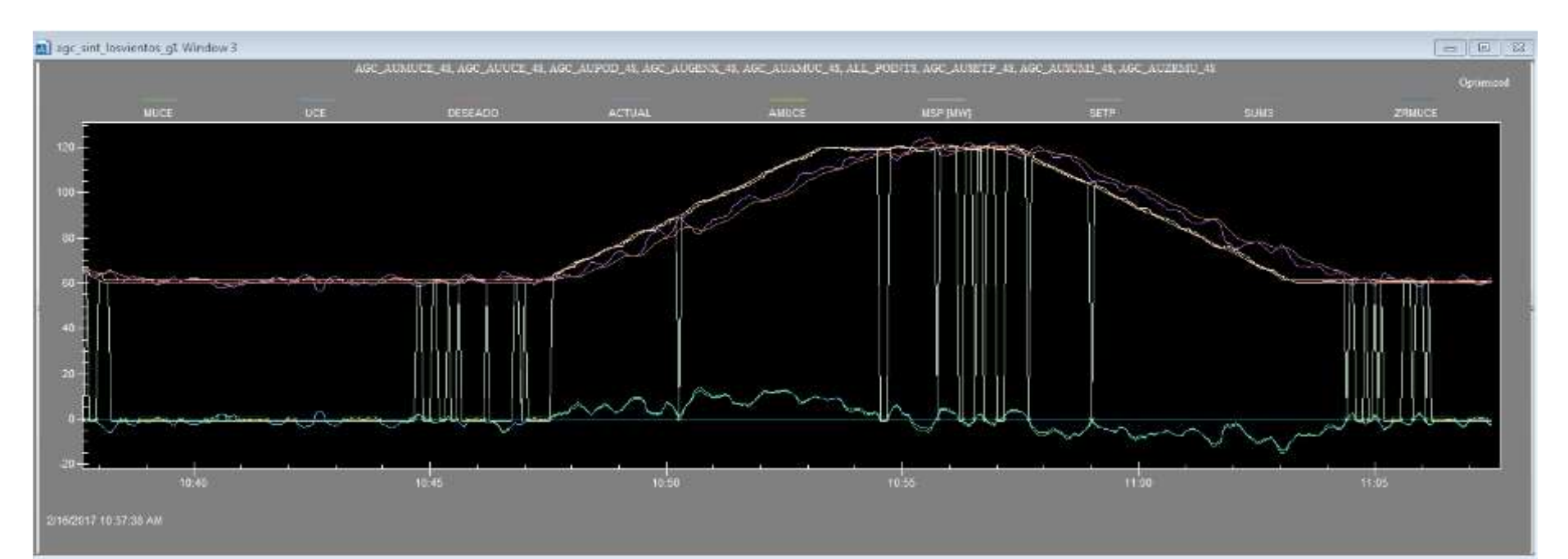

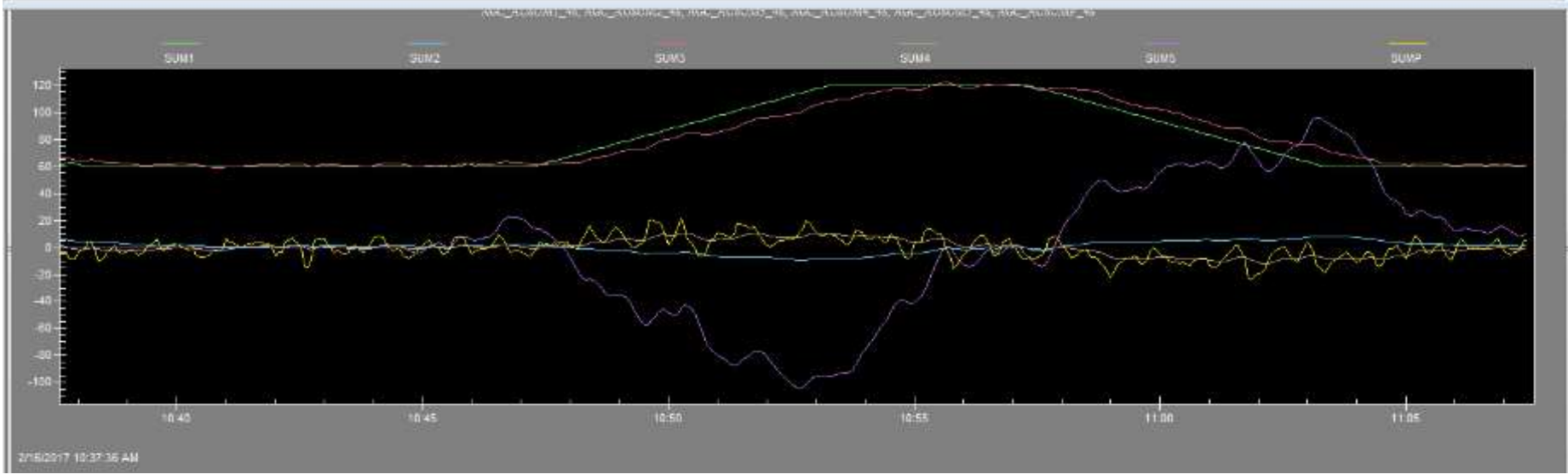

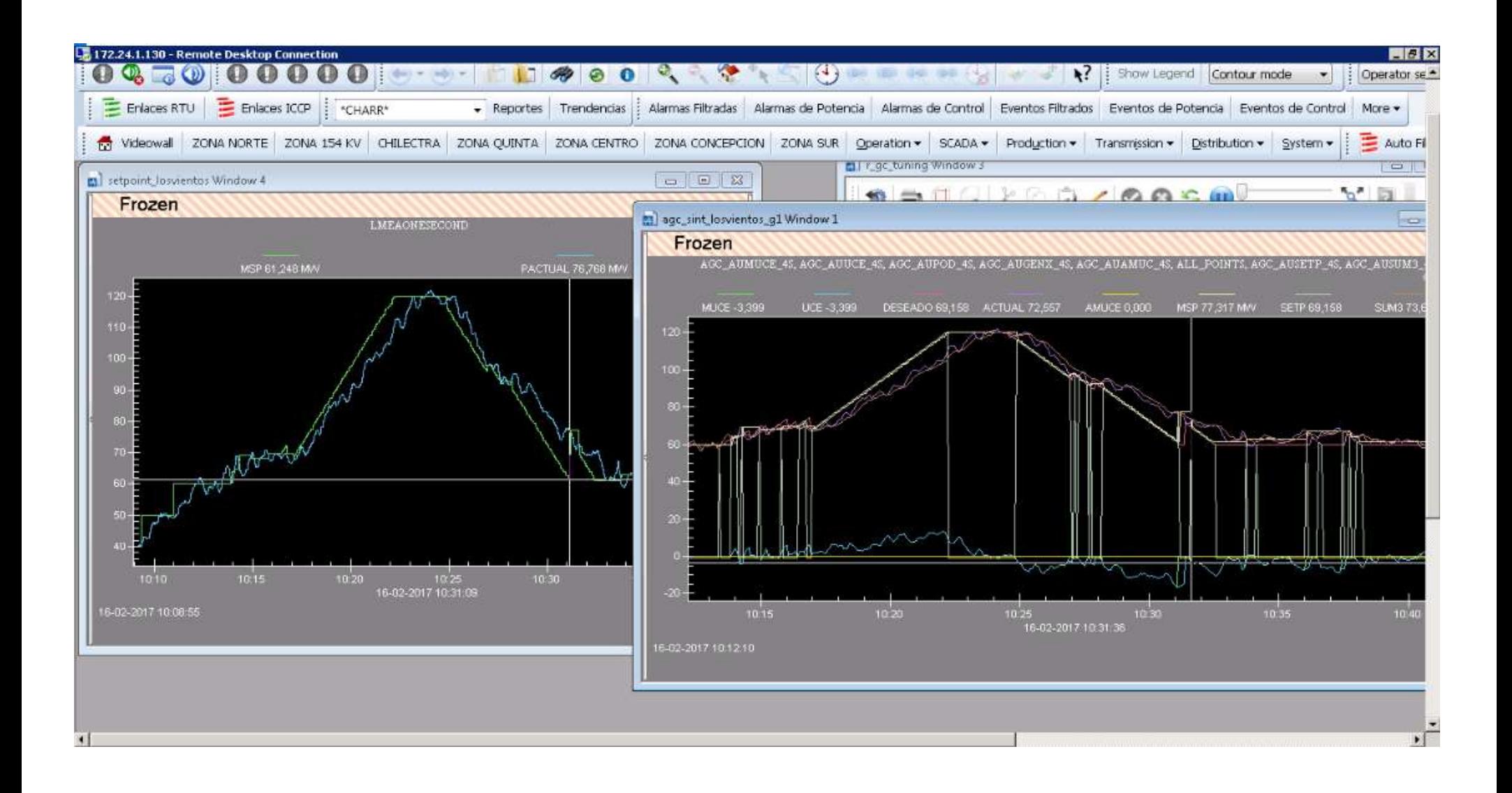

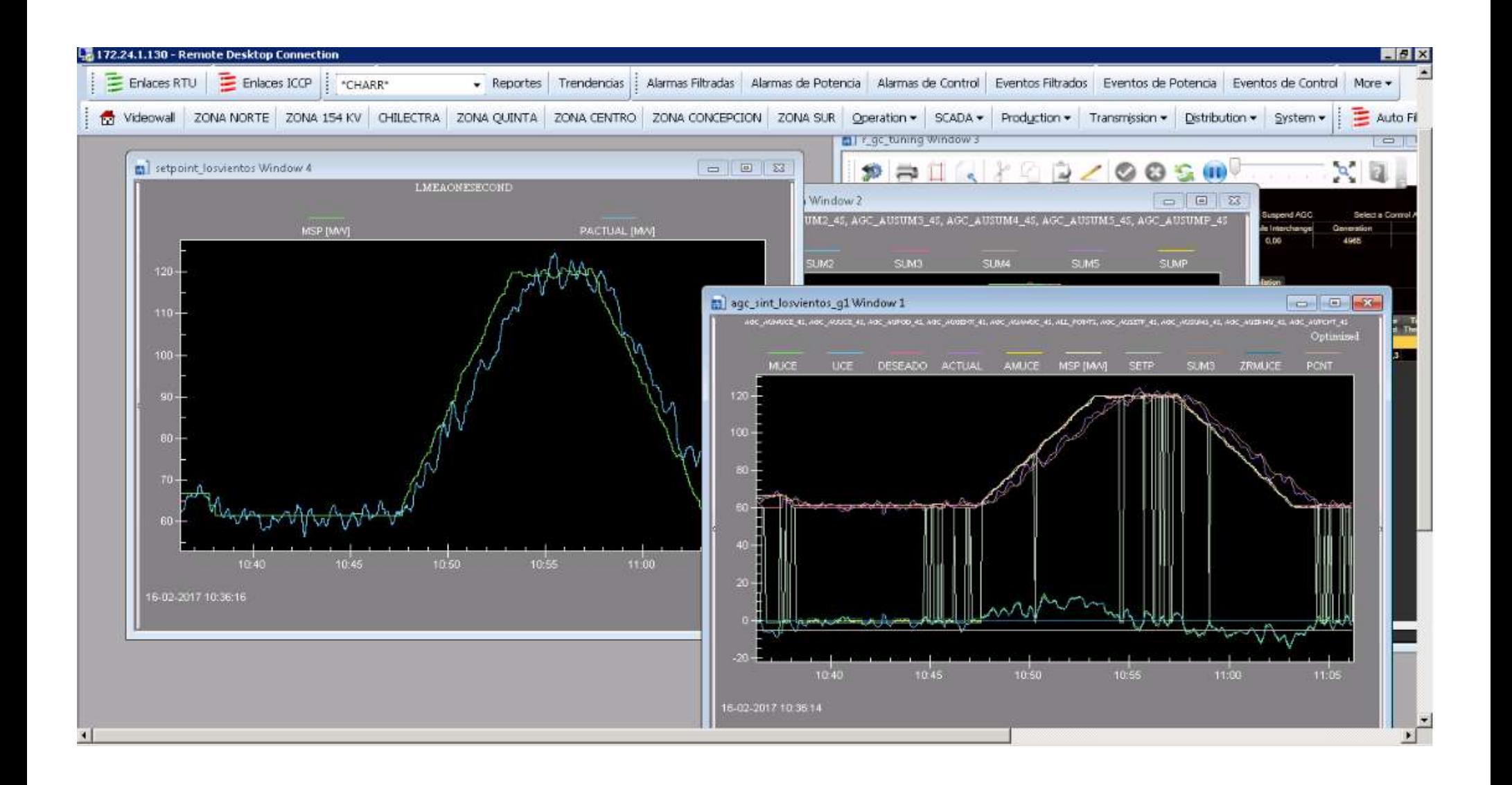